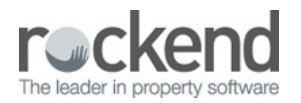

## Rest Professional Pre Mid-Month & End of Month Checklist

## **Overview**

In the lead up to mid and end of month, there are a number of office procedures that can be completed prior to the mid month or end of month process. These procedures ensure that items that need attention are actioned prior to processing mid month/end of month and is recommended to be completed the day prior to completing mid or end of month – resulting in a smooth process.

NOTE: The procedures recommended will vary for each office and may be adjusted to suit your own requirements.

This document will cover:

- How to generate and review reports in REST and identify items of importance
- Items to be actioned the day of mid or end of month

How to Generate and Review Reports in Rest Professional and Identify Items of Importance

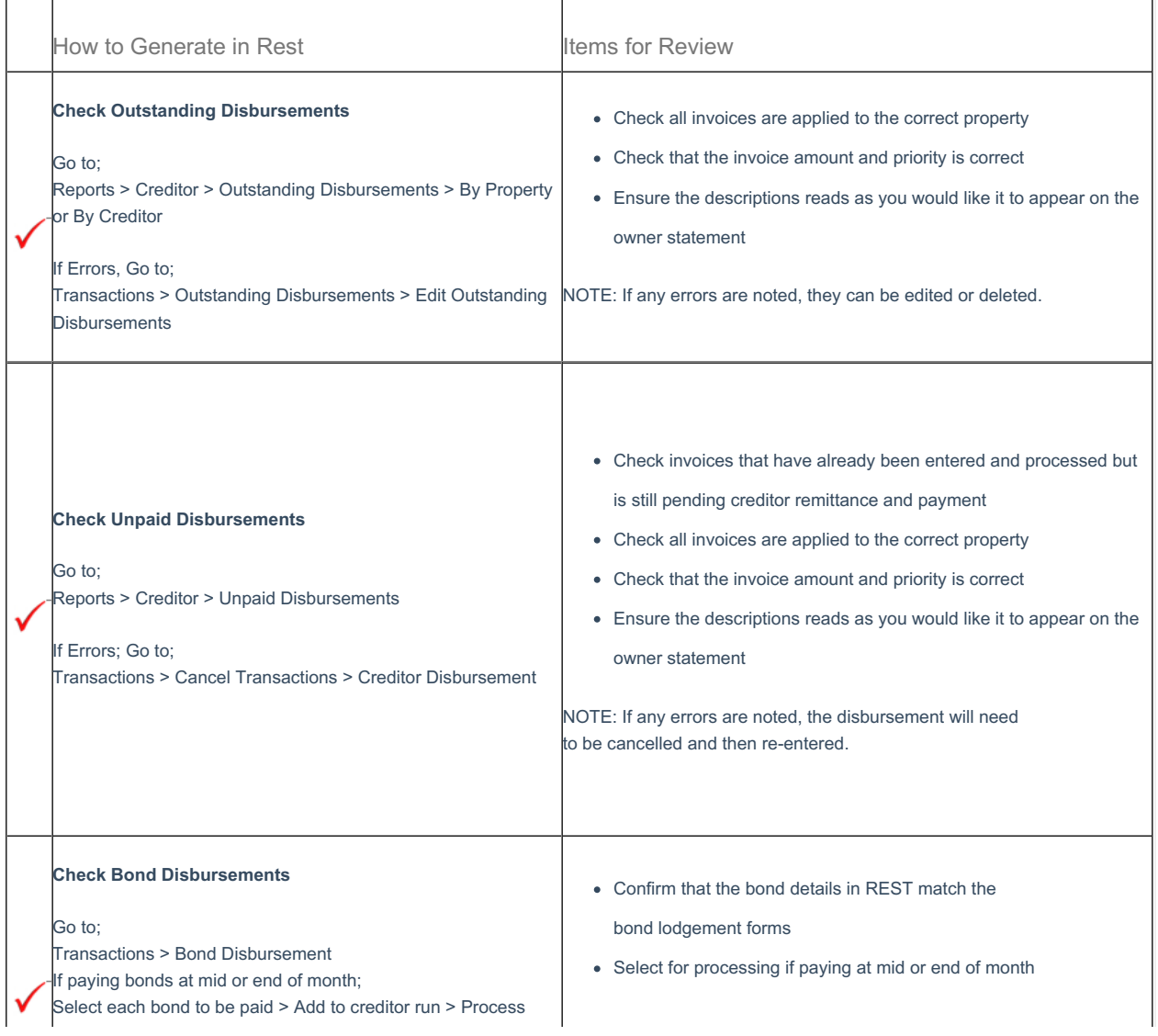

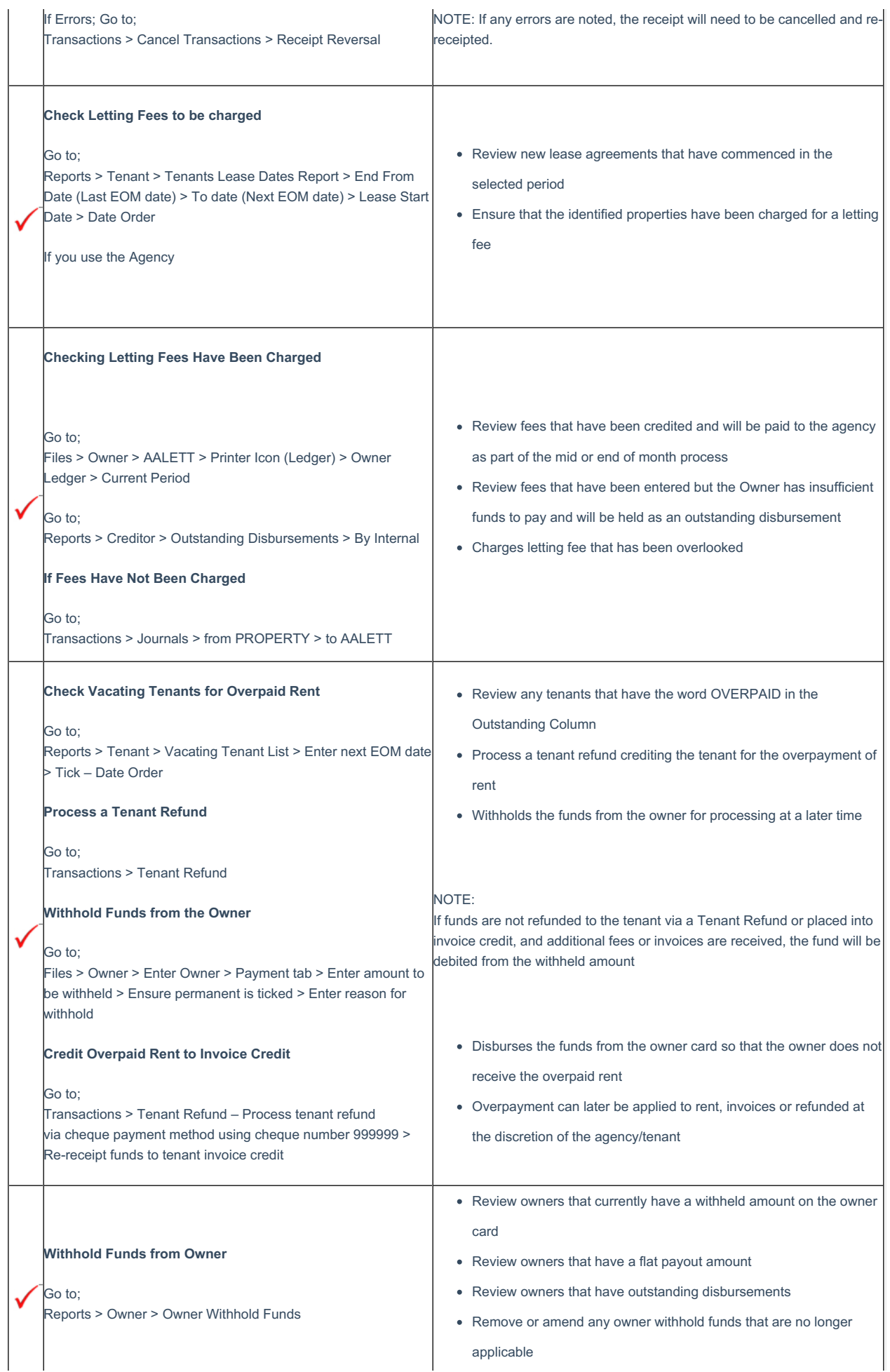

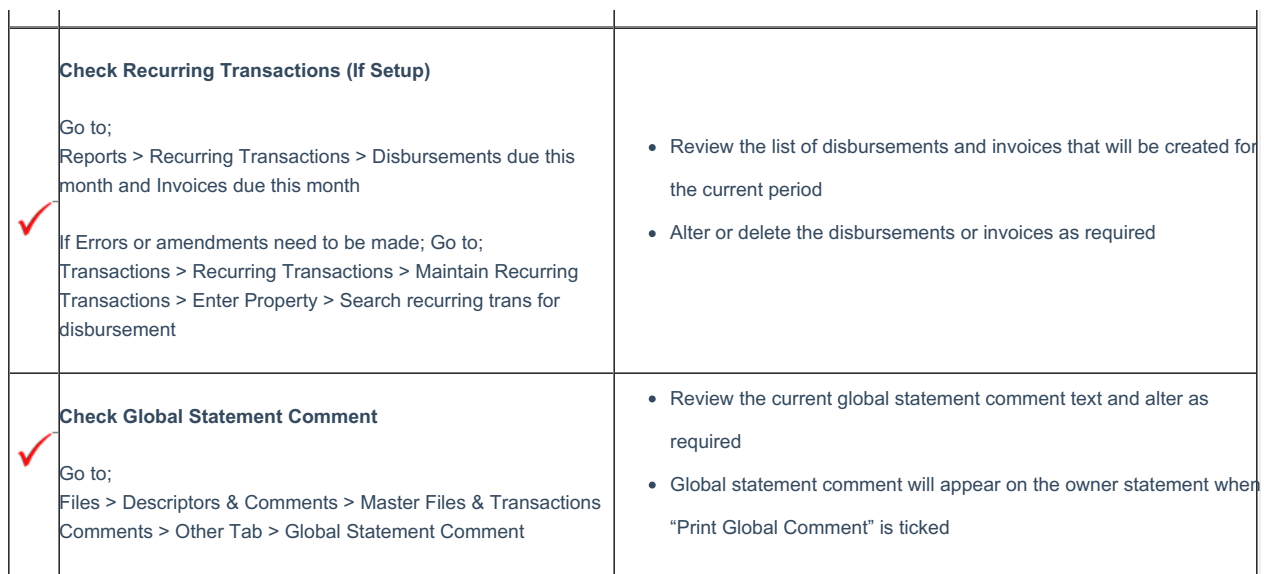

 $\mathbf{r}$ 

## Items to be Actioned the Day of Mid or End of Month

One the day that mid or end of month is to be completed, there are some tasks that can be processed before commencing the mid or end of month procedure. These ensure that the tasks will be included in the mid or end of month procedure.

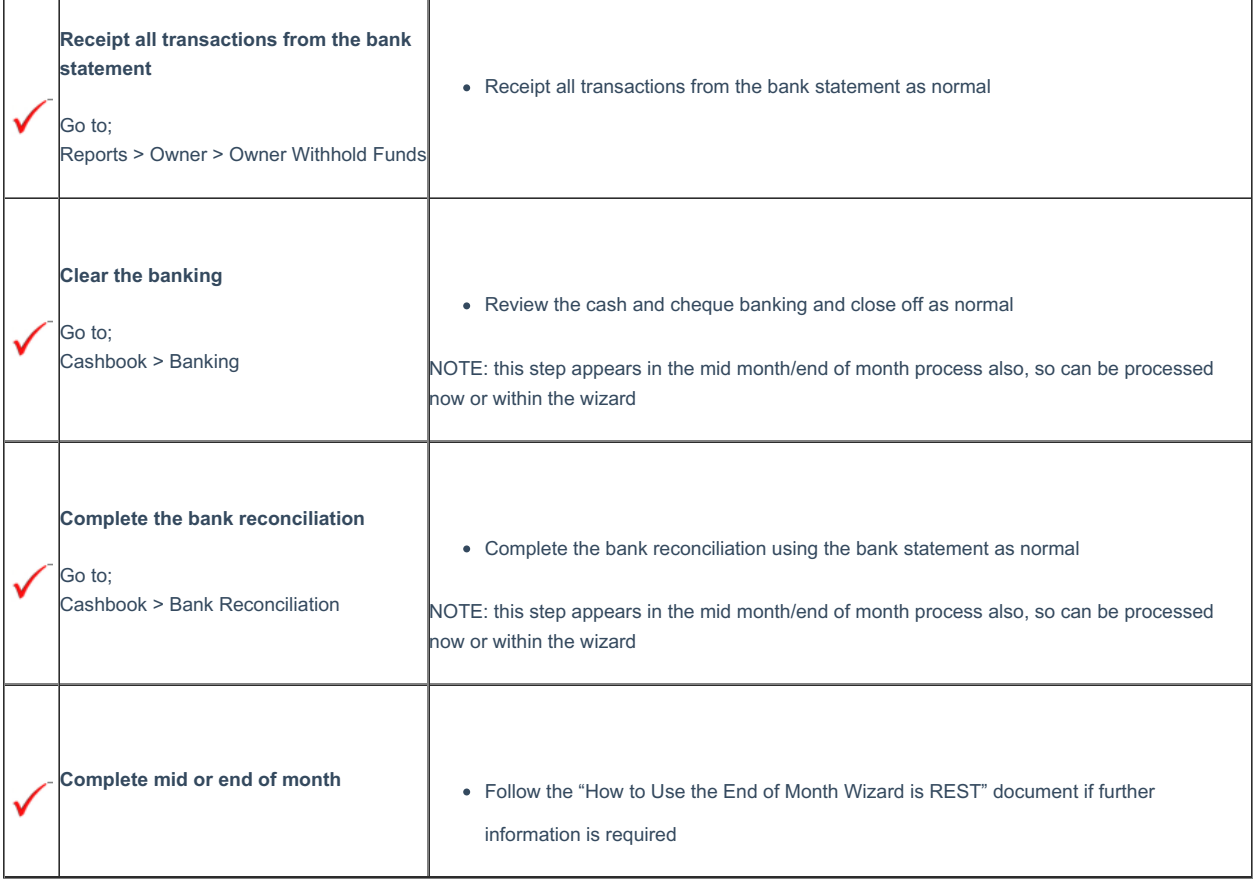

28/05/2019 10:52 am AEST